# **sdklib Documentation**

*Release 1.12.0*

**Ivan Martin Vedriel**

**Jan 14, 2022**

# **Contents**

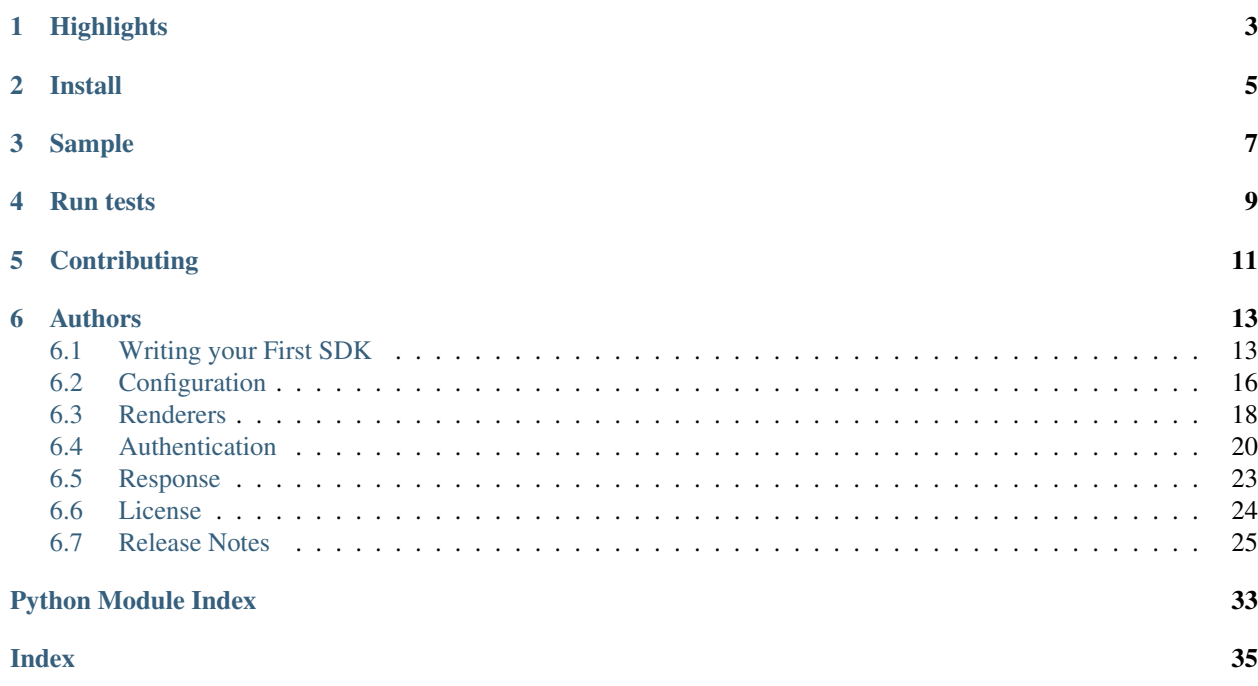

Sdklib helps you to write you own client library which will consume a specific service.

# Highlights

- <span id="page-6-0"></span>• Python 2.7+ or 3.3+.
- Only http/https protocol is currently supported.
- BDD integration.

Install

<span id="page-8-0"></span>Install the sdklib package using pip:

pip install sdklib

# Sample

<span id="page-10-0"></span>Find my first SDK on github: <https://github.com/ivanprjcts/my-first-sdk>

```
from sdklib.http import HttpSdk
class FirstSdk(HttpSdk):
    \bar{n}/\bar{n}/\bar{n}My First Sdk.
    \pi \pi \piDEFAULT_HOST = "http://mockapi.sdklib.org"
    API_ITEMS_URL_PATH = "/items/"
    def create_item(self, name, description=None):
         \bar{n} \bar{n} \bar{n}Create an item.
         :type name: str
         :type description: str
         :return: SdkResponse
         \bar{n}/\bar{n}/\bar{n}params = parse_args(name=name, description=description)
         return self.post(self.API_ITEMS_URL_PATH, body_params=params)
```
Run tests

<span id="page-12-0"></span>Running testing with coverage:

py.test --cov=sdklib tests/

# CHAPTER<sup>5</sup>

# **Contributing**

- <span id="page-14-0"></span>1. Check for open issues or open a fresh issue to start a discussion around a feature idea or a bug.
- 2. Fork the repository on GitHub to start making your changes to the master branch (or branch off of it).
- 3. Write a test which shows that the bug was fixed or that the feature works as expected.
- 4. Send a pull request and bug the maintainer until it gets merged and published. Make sure to add yourself to Authors.

# Authors

- <span id="page-16-0"></span>• Ivan Martin Vedriel - [@ivanprjcts](https://github.com/ivanprjcts)
- Rubén González Alonso [@rgonalo](https://github.com/rgonalo)

# <span id="page-16-1"></span>**6.1 Writing your First SDK**

## **6.1.1 Introduction**

This tutorial will cover creating a simple SDK for managing a REST-ful API.

Note: The code for this tutorial is available in the [ivanprjcts/my-first-sdk](https://github.com/ivanprjcts/my-first-sdk) repository on GitHub.

### **6.1.2 Setting up a new environment**

Before we do anything else we'll create a new virtual environment, using [virtualenv.](http://docs.python-guide.org/en/latest/dev/virtualenvs/) This will make sure our package configuration is kept nicely isolated from any other projects we're working on.

```
virtualenv env
source env/bin/activate
```
Now that we're inside a virtualenv environment, we can install our package requirements.

pip install sdklib

Note: To exit the virtualenv environment at any time, just type *deactivate*.

### **6.1.3 Getting started**

Okay, we're ready to get coding. To get started, let's create a new project to work with.

```
cd ~
mkdir my-first-sdk
cd my-first-sdk
```
Once that's done we can create project structure that we'll use to create a simple Web API Client SDK.

```
mkdir first_sdk tests
touch README.md first_sdk/__init__.py first_sdk/first_sdk.py tests/__init__.py tests/
˓→test_first_sdk.py
tree
.
  - README.md
  - first_sdk
      - \__init\__.py
    first_sdk.py
   tests
      - \__init\__.py
      test_first_sdk.py
```
# **6.1.4 My First SDK**

We'll need to edit our *first\_sdk/first\_sdk.py* file:

```
from sdklib.http import HttpSdk
from sdklib.util.parser import safe_add_end_slash, parse_args
class FirstSdk(HttpSdk):
    "''"''"''"''My First Sdk.
    "''"''"''"DEFAULT_HOST = "http://mockapi.sdklib.org"
    API_ITEMS_URL_PATH = "/items/"
    def create_item(self, name, description=None):
         \boldsymbol{m} \boldsymbol{m}Create an item.
        :param name: str
        :param description: str (optional)
        :return: SdkResponse
         \boldsymbol{u} \boldsymbol{u} \boldsymbol{n}params = parse_args(name=name, description=description)
        return self.post(self.API_ITEMS_URL_PATH, body_params=params)
    def get_items(self, item_id=None):
         "''"Retrieve all items if 'item_id' is None. Otherwise, get specified item by
˓→'item_id'.
        :param item_id: str (optional)
         :return: SdkResponse
         "''"return self.get(self.API_ITEMS_URL_PATH + safe_add_end_slash(item_id))
    def update_item(self, item_id, name, description=None):
         "''"''"''"
```
(continues on next page)

(continued from previous page)

```
Update an item.
     :param item_id: str
     :param name: str
     :param description: str (optional)
     :return: SdkResponse
     \boldsymbol{u} \boldsymbol{u} \boldsymbol{n}params = parse_args(name=name, description=description)
    return self.put(self.API_ITEMS_URL_PATH + item_id + '/', body_params=params)
def delete_item(self, item_id):
     \overline{u}"" \overline{u}Remove an item.
    :param item_id: str
     :return: SdkResponse
     "''"''"''"return self.delete(self.API_ITEMS_URL_PATH + item_id + '/')
```
Okay, we're ready to test.

# **6.1.5 Testing my First SDK**

Let's edit our *tests/test\_first\_sdk.py* file:

```
import unittest
from first_sdk.first_sdk import FirstSdk
class TestFirstSdk(unittest.TestCase):
    @classmethod
    def setUpClass(cls):
        cls.api = FirstSdk()
    @classmethod
    def tearDownClass(cls):
        pass
    def test_crud_items(self):
         \overline{u}"" \overline{u}Test the creation, reading, update and deletion of an item.
        \boldsymbol{H} . \boldsymbol{H} . \boldsymbol{H}response = self.api.create_item("ItemName", "Some description")
        self.assertEqual(response.status, 201)
        item_id = response.data["pk"]
        self.assertEqual("ItemName", response.data["name"])
        self.assertEqual("Some description", response.data["description"])
        response = self.api.get_items()
        self.assertEqual(response.status, 200)
        self.assertIn("results", response.data)
        self.assertTrue(isinstance(response.data["results"], list))
        response = self.api.get_items(item_id)
```
(continues on next page)

(continued from previous page)

```
self.assertEqual(response.status, 200)
self.assertEqual("ItemName", response.data["name"])
self.assertEqual("Some description", response.data["description"])
response = self.api.update_item(item_id, "New name")
self.assertEqual(response.status, 200)
self.assertEqual("New name", response.data["name"])
self.assertEqual("Some description", response.data["description"])
response = self.api.delete_item(item_id)
self.assertEqual(response.status, 204)
```
# <span id="page-19-0"></span>**6.2 Configuration**

# **6.2.1 Secure HTTP**

By default, ssl certificates are not validated.

# **6.2.2 Default Configuration**

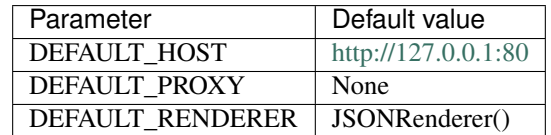

#### <span id="page-19-1"></span>**DEFAULT\_HOST**

Value: ["http://127.0.0.1:80"](http://127.0.0.1:80)

A string that will be used as host default value.

• It can be also modified by using set\_default\_host() class method.

#### **DEFAULT\_PROXY**

Value: None (no proxy)

A string that will be used as proxy default value.

• It can be also modified by using set\_default\_proxy() class method.

### **DEFAULT\_RENDERER**

Value: JSONRenderer() object

A renderer object that will be used to build the body for any request.

For more in depth information, see *[Renderers](#page-21-0)*.

# **6.2.3 URLS**

#### **host**

Default: *[DEFAULT\\_HOST](#page-19-1)*

A string that will be automatically included at the beginning of the url generated for doing each http request.

#### **prefix\_url\_path**

Default: "" (Empty string)

A string that will be automatically prepended to all urls.

#### **url\_path\_params**

Default: {} (Empty dictionary)

A dictionary mapping strings to string format that take a model object and return the generated URL. It works like string format with dictionary:

"/path/to/{project\_id}/{lang}".format(\*\*{"project\_id": 1, "lang": "es"})

#### **url\_path\_format**

Default: None

A string that will be automatically included (suffixed) to all urls. For example:

.json **or** .xml

### **6.2.4 authentication\_instances**

Default: () (Empty tuple)

List (or tuple) of authentication objects that will be used for building the request.

For more in depth information, see *[Authentication](#page-23-0)*.

#### **6.2.5 response\_class**

Default: HttpResponse For more in depth information, see *[Response](#page-26-0)*.

### **6.2.6 ssl\_verify**

Default: None (undefined), validate certs (True)

Define if certificates are required for the SSL connection. They will be validated, and if validation fails, the connection will also fail.

Values: (bool) *True* or 'False

<span id="page-21-3"></span>This value could also be defined using environment environment variable *SDKLIB\_SSL\_VERIFY*

```
export SDKLIB_SSL_VERIFY=False
```
# <span id="page-21-0"></span>**6.3 Renderers**

Renderers are the managers of request body enconding and the content-type header.

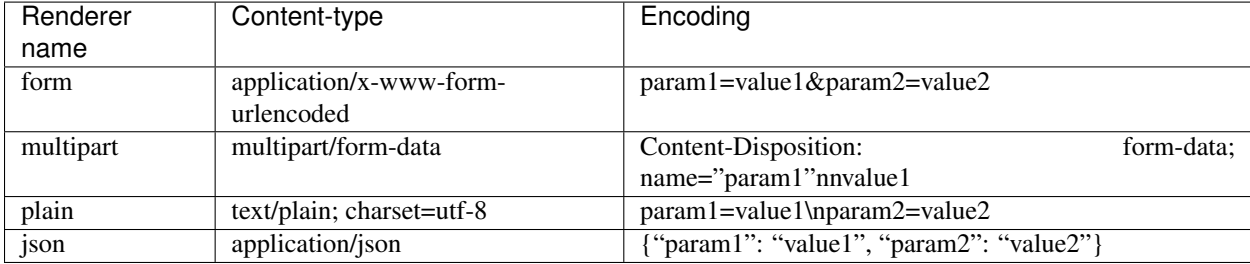

# **6.3.1 JSONRenderer**

Build the body for a *application/json* request.

# **6.3.2 FormRenderer**

Build the body for a *application/x-www-form-urlencoded* request.

# **6.3.3 MultiPartRenderer**

Build the body for a *multipart/form-data* request.

# **6.3.4 PlainTextRenderer**

Build the body for a *text/plain* request.

# <span id="page-21-2"></span>**6.3.5 Renderers module**

```
class sdklib.http.renderers.BaseRenderer
    Bases: object
```
#### **DEFAULT\_CONTENT\_TYPE = ''**

- **encode\_params**(*data=None*, *\*\*kwargs*) Build the body for a request.
- **class** sdklib.http.renderers.**CustomRenderer**(*content\_type*) Bases: [sdklib.http.renderers.BaseRenderer](#page-21-1)

```
encode_params(data=None, **kwargs)
    Build the body for a custom request.
```
<span id="page-22-0"></span>**class** sdklib.http.renderers.**FormRenderer**(*collection\_format='multi'*, *output\_str='javascript'*, *sort=False*) Bases: [sdklib.http.renderers.BaseRenderer](#page-21-1) COLLECTION SEPARATORS =  $\{ 'csv': ', ', 'pipes': ' | ', 'ssv': ' ', 'tsv': 'tsv': ' \t\}$ **DEFAULT\_CONTENT\_TYPE = 'application/x-www-form-urlencoded' VALID\_COLLECTION\_FORMATS = ['multi', 'csv', 'ssv', 'tsv', 'pipes', 'encoded'] collection\_format encode\_params**(*data=None*, *\*\*kwargs*) Encode parameters in a piece of data. Will successfully encode parameters when passed as a dict or a list of 2-tuples. Order is retained if data is a list of 2-tuples but arbitrary if parameters are supplied as a dict. **class** sdklib.http.renderers.**JSONRenderer** Bases: [sdklib.http.renderers.BaseRenderer](#page-21-1) **DEFAULT\_CONTENT\_TYPE = 'application/json' encode\_params**(*data=None*, *\*\*kwargs*) Build the body for a application/json request. **class** sdklib.http.renderers.**MultiPartRenderer**(*boundary='———- ThIs\_Is\_tHe\_bouNdaRY'*, *output\_str='javascript'*) Bases: [sdklib.http.renderers.BaseRenderer](#page-21-1) **encode\_params**(*data=None*, *files=None*, *\*\*kwargs*) Build the body for a multipart/form-data request. Will successfully encode files when passed as a dict or a list of tuples. Order is retained if data is a list of tuples but arbitrary if parameters are supplied as a dict. The tuples may be string (filepath), 2-tuples (filename, fileobj), 3-tuples (filename, fileobj, contentype) or 4-tuples (filename, fileobj, contentype, custom\_headers). **class** sdklib.http.renderers.**PlainTextRenderer**(*charset=None*, *collection\_format='multi'*, *output\_str='javascript'*) Bases: [sdklib.http.renderers.BaseRenderer](#page-21-1) **COLLECTION\_SEPARATORS = {'csv': ',', 'pipes': '|', 'ssv': ' ', 'tsv': '\t'} VALID\_COLLECTION\_FORMATS = ['multi', 'csv', 'ssv', 'tsv', 'pipes', 'plain'] collection\_format encode\_params**(*data=None*, *\*\*kwargs*) Build the body for a text/plain request. Will successfully encode parameters when passed as a dict or a list of 2-tuples. Order is retained if data is a list of 2-tuples but arbitrary if parameters are supplied as a dict. **get\_content\_type**(*charset=None*) **class** sdklib.http.renderers.**XMLRenderer** Bases: [sdklib.http.renderers.BaseRenderer](#page-21-1)

**DEFAULT\_CONTENT\_TYPE = 'application/xml'**

**encode\_params**(*data=None*, *\*\*kwargs*) Build the body for a application/xml request.

sdklib.http.renderers.**get\_primitive\_as\_string**(*strings\_dict*, *value*)

sdklib.http.renderers.**get\_renderer**(*name=None*, *mime\_type=None*)

<span id="page-23-2"></span>sdklib.http.renderers.**guess\_file\_name\_stream\_type\_header**(*args*) Guess filename, file stream, file type, file header from args.

Parameters **args** – may be string (filepath), 2-tuples (filename, fileobj), 3-tuples (filename,

fileobj, contentype) or 4-tuples (filename, fileobj, contentype, custom\_headers). :return: filename, file stream, file type, file header

sdklib.http.renderers.**to\_string**(*value*, *lang='javascript'*)

```
sdklib.http.renderers.url_encode(params, sort=False)
```
# <span id="page-23-0"></span>**6.4 Authentication**

# **6.4.1 Session authentication**

Session authentication is mostly used for AJAX clients that are running in the same session context as a website.

A client usually authenticates with its credentials and receives a session\_id (which can be stored in a cookie) and attaches this to every subsequent outgoing request. So this could be considered a "token" as it is the equivalent of a set of credentials. It is just an identifier and the server does everything else.

HttpSdk class implements a mechanism to save automatically cookies embedded into *SET-COOKIE* header in each response.

If a cookie object is stored locally, then every request will contain a *COOKIE* header with this value.

#### <span id="page-23-1"></span>**Session module**

```
class sdklib.http.session.Cookie(headers=None)
    object
    Wrapper of python Cookie class.
    See https://docs.python.org/2/library/cookie.html
    as_cookie_header_value()
    get(key, default=None)
    getcookie()
    is_empty()
```
**items**()

**load\_from\_headers**(*headers*)

**update**(*cookie*)

#### **Login method**

Sdklib provides an abstract method for login purposes.

• *.login(self, \*\*kargs)*

Do a *POST* request to *LOGIN\_URL\_PATH* using parameters passed to method.

### **CRSR Token**

Sometimes, you'll need to make sure you include a valid CSRF token for any "unsafe" HTTP method calls, such as PUT, PATCH, POST or DELETE requests.

# **6.4.2 Basic authentication**

HTTP Basic authentication (BA) implementation is the simplest technique for enforcing access controls to web resources because it doesn't require cookies, session identifiers, or login pages; rather, HTTP Basic authentication uses standard fields in the HTTP header, obviating the need for handshakes.

#### **The Authorization header**

The Authorization field is constructed as follows:

- 1. The username and password are combined with a single colon.
- 2. The resulting string is encoded using the RFC2045-MIME variant of Base64, except not limited to 76 char/line.
- 3. The authorization method and a space i.e. "Basic " is then put before the encoded string.

For example,

```
Authorization: Basic QWxhZGRpbjpPcGVuU2VzYW1l
```
# **6.4.3 11Paths authentication**

All requests must be signed. The signing process is a simplified version of the 2-legged Oauth protocol.

Every HTTP request to the API must be accompanied by two authentication headers: Authorization and Date.

#### **The Authorization header**

The Authorization header must have the following format:

11PATHS requestId requestSignature

- requestId is an alphanumeric identifier obtained when registering a new API.
- **11PATHS** is a constant that determines the Authentication method.
- **applicationId** is an alphanumeric identifier obtained when registering a new application.
- requestSignature is a signature derived from the url, parameters, custom headers and date of the current request, all hashed using a secret that is also obtained with the applicationId when registering the application.

The request signature is a base64 encoded and HMAC-SHA1 signed string. The string must be created following this process.

- 1. Start with an empty string.
- 2. Append the uppercase method name. Currently, only the values GET, POST, PUT, DELETE are supported.
- 3. Append a line separator, " " (unicode point U+000A).
- 4. Append a string with the current date in the exact format yyyy-MM-dd HH:mm:ss. Everything in the format should be self explanatory, noting that everything is numeric and should be zero-padded if needed so that all numbers have two digits except the year, having four. This value must be kept to be used in the Date header. The signature checking process will fail if both don't match.
- 5. Append a line separator, " " (unicode point U+000A).
- 6. Serialize all headers specific to this application (not every HTTP header in the request). These headers all have their names starting with X-11paths-.
	- a. Convert all header names to lower case.
	- b. Order the headers by header name in alphabetical ascending order.
	- c. For every header value, convert multiline headers into single line by replacing newline characters " " by single spaces "".
	- d. Create an empty string. Then, for every header after the order and transformations above, add to the newly created string the header name followed by a colon ":" and followed by the header value. Each name:value should be separated from the next by a single space " ".
	- e. Trim the string to make sure it doesn't contain any spacing characters at the beginning or end.
- 7. Append a line separator, " " (unicode point U+000A).
- 8. Append the url encoded query string consisting on the path (starting with the first forward slash) and the query parameters. The query string must not contain the host name or port, and must not contain any spacing characters prefixing or suffixing it.
- 9. Only for POST or PUT requests, attach a line separator, " " (Unicode Point U+000A).
- 10. Only for POST or PUT requests, serialize the request parameters as follows, the name of the parameter and its value, the UTF-8 representation of its URL coding.
	- a. Order the parameters by parameter name in ascending alphabetical order and then by parameter value.
	- b. Create an empty chain. Then, for each parameter after ordering, add to the newly created chain the parameter name followed by an equal sign "=" and the value of the parameter. Each name=value should be separated from the next by an ampersand "&".
	- c. Trim the string to make sure it doesn't contain any spacing characters at the beginning or end.

Once the string has been created following the process described above, it must be signed using the HMAC-SHA1 algorithm and the secret that was obtained when registering the application. After signing, its raw binary data must be encoded in base64. The resulting string is the requestSignature to be added to Authorization header.

#### **The X-11Paths-Date header**

The X-11Paths-Date header contains the value of the current UTC date and must have the following format:

yyyy-MM-dd HH:mm:ss

- yyyy is the year.
- **MM** is the number of month.
- dd is the number of day.
- **HH** is the hour in 24h format.
- **mm** is the minute within the hour and ss is the second within the minute.

<span id="page-26-4"></span>All values must be zero-padded so that they are all 2 digit values except for the year which is 4.

It is very important that the value and format of this header is the exact same used in the process of creating the requestSignature for the authorization header as explained above.

Note you can still use the standard HTTP Header Date in whichever format you want, such as RFC 1123. Just make sure to not confuse both and always use the value you use in X-11Paths-Date in the signature process. The API will ignore the standard Date header.

#### <span id="page-26-3"></span>**Authorization module**

```
class sdklib.http.authorization.AbstractAuthentication
   object
```
**apply\_authentication**(*context*)

```
class sdklib.http.authorization.BasicAuthentication(username, password)
    Bases: sdklib.http.authorization.AbstractAuthentication
```
#### **apply\_authentication**(*context*)

**class** sdklib.http.authorization.**X11PathsAuthentication**(*app\_id*, *secret*, *utc=None*) Bases: [sdklib.http.authorization.AbstractAuthentication](#page-26-1)

#### **apply\_authentication**(*context*)

sdklib.http.authorization.**basic\_authorization**(*username*, *password*)

sdklib.http.authorization.**x\_11paths\_authorization**(*app\_id*, *secret*, *context*, *utc=None*) Calculate the authentication headers to be sent with a request to the API.

**Parameters** 

- **app\_id** –
- **secret** –

:param context :param utc: :return: array a map with the Authorization and Date headers needed to sign a Latch API request

# <span id="page-26-0"></span>**6.5 Response**

```
class sdklib.http.response.AbstractBaseHttpResponse(resp)
```
Bases: [object](https://docs.python.org/3/library/functions.html#object)

Wrapper of Urllib3 HTTPResponse class needed to implement any HttpSdk response class.

See [Urllib3.](http://urllib3.readthedocs.io/en/latest/user-guide.html#response-content)

**cookie**

#### **headers**

Returns a dictionary of the response headers.

#### **urllib3\_response = None**

**class** sdklib.http.response.**Api11PathsResponse**(*resp*)

Bases: [sdklib.http.response.AbstractBaseHttpResponse](#page-26-2), [sdklib.http.response.](#page-27-1) [JsonResponseMixin](#page-27-1)

This class models a response from any of the endpoints in most of 11Paths APIs.

<span id="page-27-3"></span>It consists of a "data" and an "error" elements. Although normally only one of them will be present, they are not mutually exclusive, since errors can be non fatal, and therefore a response could have valid information in the data field and at the same time inform of an error.

#### **data**

Returns data part of the API response into a dictionary

#### **error**

@return Error the error part of the API response, consisting of an error code and an error message

```
class sdklib.http.response.Error(json_data)
```
Bases: [object](https://docs.python.org/3/library/functions.html#object)

**code**

**json**

#### **message**

**class** sdklib.http.response.**HttpResponse**(*resp*)

```
sdklib.http.response.Responsesdklib.http.response.
AbstractBaseHttpResponse
```
Wrapper of Urllib3 HTTPResponse class compatible with AbstractBaseHttpResponse.

See [Urllib3.](http://urllib3.readthedocs.io/en/latest/user-guide.html#response-content)

#### **reason**

<span id="page-27-1"></span>**class** sdklib.http.response.**JsonResponseMixin** Bases: [object](https://docs.python.org/3/library/functions.html#object)

**case\_insensitive\_dict**

#### **json**

<span id="page-27-2"></span>**class** sdklib.http.response.**Response**(*headers=None*, *status=None*, *status\_text=None*, *http\_version=None*, *body=None*) Bases: [sdklib.http.response.JsonResponseMixin](#page-27-1)

#### **body**

**data**

#### **headers**

Returns a dictionary of the response headers.

#### **html**

Returns HTML response data.

#### **http\_version**

**raw**

Returns urllib3 response data.

**status**

**status\_text**

**xml**

# <span id="page-27-0"></span>**6.6 License**

—

# **6.6.1 Included projects**

- Urllib3 [View license.](https://github.com/shazow/urllib3/blob/master/LICENSE.txt)
- Xmltodict [View license.](https://github.com/martinblech/xmltodict/blob/master/LICENSE)

Many thanks to the authors and contributors of those projects.

# **6.6.2 Sdklib License (BSD)**

Copyright © 2016, Ivanprojects. All rights reserved.

Redistribution and use in source and binary forms, with or without modification, are permitted provided that the following conditions are met:

Redistributions of source code must retain the above copyright notice, this list of conditions and the following disclaimer. Redistributions in binary form must reproduce the above copyright notice, this list of conditions and the following disclaimer in the documentation and/or other materials provided with the distribution.

THIS SOFTWARE IS PROVIDED BY THE COPYRIGHT HOLDERS AND CONTRIBUTORS "AS IS" AND ANY EXPRESS OR IMPLIED WARRANTIES, INCLUDING, BUT NOT LIMITED TO, THE IMPLIED WARRANTIES OF MERCHANTABILITY AND FITNESS FOR A PARTICULAR PURPOSE ARE DISCLAIMED. IN NO EVENT SHALL THE COPYRIGHT HOLDER OR CONTRIBUTORS BE LIABLE FOR ANY DIRECT, INDIRECT, IN-CIDENTAL, SPECIAL, EXEMPLARY, OR CONSEQUENTIAL DAMAGES (INCLUDING, BUT NOT LIMITED TO, PROCUREMENT OF SUBSTITUTE GOODS OR SERVICES; LOSS OF USE, DATA, OR PROFITS; OR BUSI-NESS INTERRUPTION) HOWEVER CAUSED AND ON ANY THEORY OF LIABILITY, WHETHER IN CON-TRACT, STRICT LIABILITY, OR TORT (INCLUDING NEGLIGENCE OR OTHERWISE) ARISING IN ANY WAY OUT OF THE USE OF THIS SOFTWARE, EVEN IF ADVISED OF THE POSSIBILITY OF SUCH DAM-AGE.

# <span id="page-28-0"></span>**6.7 Release Notes**

# **6.7.1 Upgrading**

To upgrade Sdklib to the latest version, use pip:

pip install -U sdklib

# **6.7.2 Sdklib 1.12.x series**

#### **Sdklib 1.12.0**

• Support Python 3.10.

# **6.7.3 Sdklib 1.11.x series**

#### **Sdklib 1.11.2**

• Fix ssl verify behaviour for old versions of urllib3.

## **Sdklib 1.11.1**

• Fix 11paths authorization using body in python3.

#### **Sdklib 1.11.0**

• Allow ssl\_verify config param.

## **6.7.4 Sdklib 1.10.x series**

#### **Sdklib 1.10.5**

• Fix multipart boundary characters according to RFC [\(https://www.w3.org/Protocols/rfc1341/7\\_2\\_Multipart.](https://www.w3.org/Protocols/rfc1341/7_2_Multipart.html) [html\)](https://www.w3.org/Protocols/rfc1341/7_2_Multipart.html).

#### **Sdklib 1.10.3**

• New experimental feature: support socks proxy protocol.

#### **Sdklib 1.10.2**

• Fix bug.

#### **Sdklib 1.10.1**

• Improve getting text from lxml elements.

#### **Sdklib 1.10.0**

- Fix bug setting cookies after receiving several "Set-Cookie" headers.
- Update urllib3 version.
- Remove experimental support to proxy socks protocol.

# **6.7.5 Sdklib 1.9.x series**

#### **Sdklib 1.9.6**

• Support proxy socks protocol.

#### **Sdklib 1.9.5**

• Fix installation.

#### **Sdklib 1.9.4**

• Move ignore warnings function to shortcuts.

### **Sdklib 1.9.3**

- Allow to ignore warnings.
- Fix bug in getparent htmlElem method.

#### **Sdklib 1.9.2**

- Fix bug in HAR requests (urlencoded params were encoded twice).
- Add 'timeout' attribute to http\_request\_context.

## **Sdklib 1.9.1**

• Add getparent method to LxmlElem class.

#### **Sdklib 1.9.0**

- Put 'incognito\_mode' as class attribute.
- Add cache decorator for python 3+.

## **6.7.6 Sdklib 1.8.x series**

### **Sdklib 1.8.11**

- Fix 11paths authorization bug in 'POST'/'PUT' json requests without body.
- Headers as case insensitive dictionary.

### **Sdklib 1.8.10**

• Fix 11paths authorization bug in requests with query params.

#### **Sdklib 1.8.9**

• Fix 11paths authorization bug in some 'POST', 'PUT' requests.

#### **Sdklib 1.8.8**

- Create HTMLElem including AbstractBaseHTML functionality.
- Add HAR objects.
- Add cookie property to HttpRequestContext.
- Do not add *X\_11PATHS\_BODY\_HASH* header when body is empty.
- Refactor HttpResponse.
- Add find\_by\_name method to html objects.

### **Sdklib 1.8.7**

- Update cookies rather than replace them.
- Fix "The HTTP reason phrase should not be" behave step.
- Add "The HTTP reason phrase should contain" behave step.
- Add BaseHttpResponse class.
- Fix some bugs (#50).

#### **Sdklib 1.8.6**

- Fix 11paths authorization bug.
- Add insensitive (sort) parameter to to\_key\_val\_list function.

#### **Sdklib 1.8.5.3**

• Fix behave steps bug.

#### **Sdklib 1.8.5.2**

• Fix Api11PathsResponse bug.

#### **Sdklib 1.8.5.1**

• Fix Api11PathsResponse bug.

#### **Sdklib 1.8.5**

- Create AbstractHttpResponse class.
- Remove some properties from Api11PathsResponse.

#### **Sdklib 1.8.4**

- Make get Api11PathsResponse data, error, code and message case insensitive.
- Add CaseInsensitiveDict class.
- Fix some bugs.

#### **Sdklib 1.8.3**

- Add behave steps.
- Fix some bugs.
- Separate requirements\_dev.txt into different files.

### **Sdklib 1.8.2**

• Add Api11PathsResponse.

#### **Sdklib 1.8.1**

- Add guess\_file\_name\_stream\_type\_header() method.
- Fix 11paths auth bug.

#### **Sdklib 1.8**

- Add test coverage reports.
- Add some tests.
- Remove rrserver.
- Remove behave api steps.
- Remove unused modules.
- Fix some bugs.

# **6.7.7 Sdklib 1.7.x series**

#### **Sdklib 1.7.2**

• Fix some bugs.

#### **Sdklib 1.7.1**

• Fix some bugs.

### **Sdklib 1.7**

- Return more parameters into urlsplit function.
- Add generate\_url() function.
- Add lxml as optional requirement.
- Support xpath functions such as contains() using lxml.

# **6.7.8 Sdklib 1.6.x series**

## **Sdklib 1.6.6**

• Allow to redirect http requests.

## **Sdklib 1.6.5**

- Use an internal logger instance to print request and response logs.
- Add clear method to http request context.
- Add fields\_to\_clear attribute to http request context.

#### **Sdklib 1.6**

- Custom content-type header has priority over renderer content-type.
- Get update\_content\_type parameter from context.
- Add BaseRenderer.
- Add CustomRenderer.

# **6.7.9 Sdklib 1.5.x series**

## **Sdklib 1.5.2**

• Add manifest.

#### **Sdklib 1.5.1**

• Fix requirements.

#### **Sdklib 1.5**

• Add HTML parsed response.

### **6.7.10 Sdklib 1.4.x series**

#### **Sdklib 1.4.2**

• Fix bug: 11paths authorization header is not correct using multiples form params.

#### **Sdklib 1.4.1**

• Fix bug: ensure url path params is never None.

## **Sdklib 1.4**

- Add XMLRenderer interface.
- Add json property to response.
- Add logger.
- Allow to replace content-type header value.

# **6.7.11 Sdklib 1.3.x series**

- Add timeout decorator.
- Add generate\_url\_path function.
- Add new url parameters.
- Add get, post, put, patch and delete methods.
- Add XML response parser.
- Generate docs with sphinx.

# **6.7.12 Sdklib 1.2.x series**

• Add incognito mode.

# **6.7.13 Sdklib 1.1.x series**

- By default, no Content-type header in requests without body or files.
- Add file attribute to sdk response.
- Allow multipart body with custom content-type in data forms.
- Allow to add custom response\_class.

# **6.7.14 Sdklib 1.0.x series**

#### **Sdklib 1.0**

• Use urllib3.

# **6.7.15 Sdklib 0.x series**

### **Sdklib 0.5.2.1**

• Bug fixing.

#### **Sdklib 0.5.2**

- Bug fixing.
- Allow passing files and form\_parameters as tuples when request is encoded multipart

#### **Sdklib 0.5.1**

• Bug fixing.

## **Sdklib 0.5**

- Add new parse as tuple list function.
- Add files parameter to http method.
- Infer content type header in all requests.

### **Sdklib 0.4.1**

• Add parameters to strf timetizer functions.

## **Sdklib 0.4**

- Add file functions.
- Add parse as tuple list function.

### **Sdklib 0.3**

• Initial version.

Python Module Index

<span id="page-36-0"></span>s

sdklib.http.authorization, [23](#page-26-3) sdklib.http.renderers, [18](#page-21-2) sdklib.http.response, [23](#page-26-2) sdklib.http.session, [20](#page-23-1)

# Index

# <span id="page-38-0"></span>A

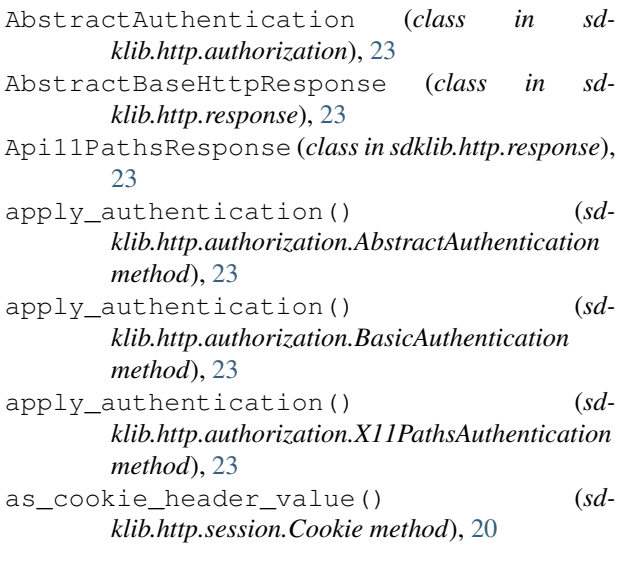

# B

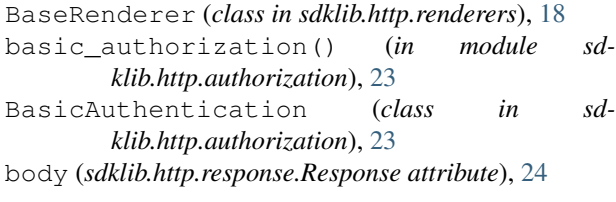

# C

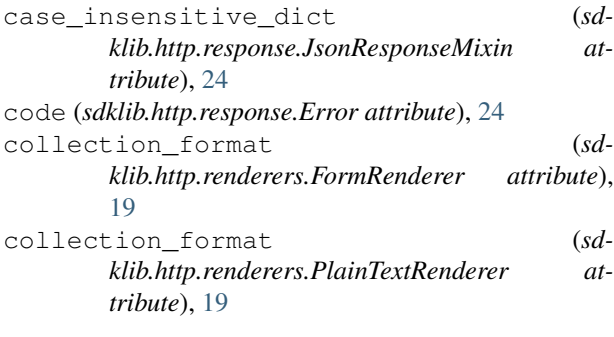

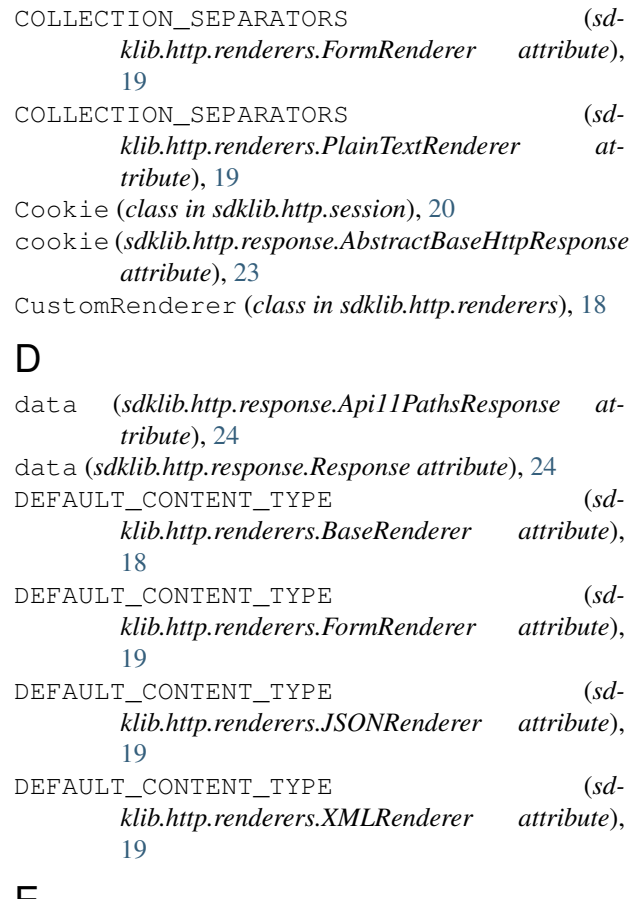

# E

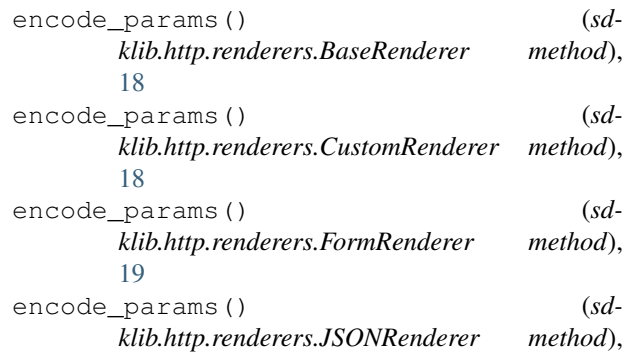

#### [19](#page-22-0)

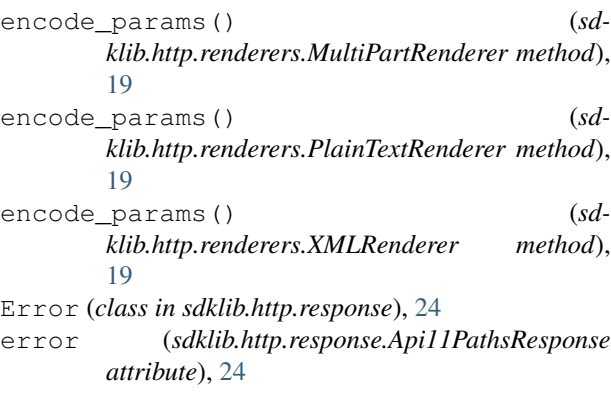

# F

FormRenderer (*class in sdklib.http.renderers*), [18](#page-21-3)

# G

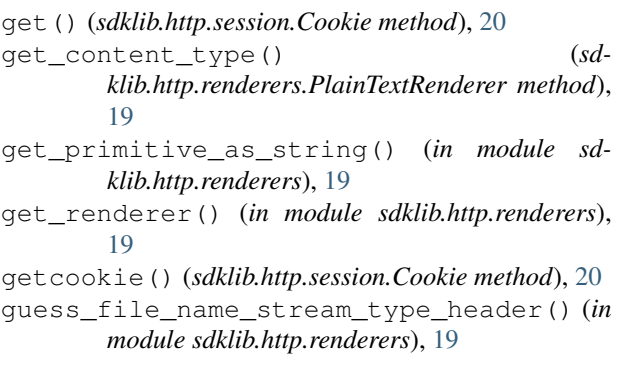

http\_version (*sdklib.http.response.Response at-*

HttpResponse (*class in sdklib.http.response*), [24](#page-27-3)

is\_empty() (*sdklib.http.session.Cookie method*), [20](#page-23-2) items() (*sdklib.http.session.Cookie method*), [20](#page-23-2)

json (*sdklib.http.response.JsonResponseMixin at-*

JSONRenderer (*class in sdklib.http.renderers*), [19](#page-22-0) JsonResponseMixin (*class in sdklib.http.response*),

json (*sdklib.http.response.Error attribute*), [24](#page-27-3)

*tribute*), [24](#page-27-3)

*tribute*), [24](#page-27-3)

[24](#page-27-3)

# H

I

J

headers (*sdklib.http.response.AbstractBaseHttpResponse* urllib3\_response (*sdattribute*), [23](#page-26-4) headers (*sdklib.http.response.Response attribute*), [24](#page-27-3) html (*sdklib.http.response.Response attribute*), [24](#page-27-3) *attribute*), [23](#page-26-4)

# V

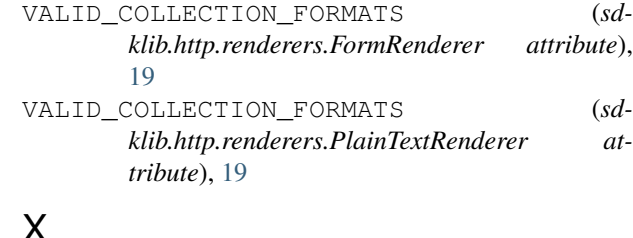

# X

X11PathsAuthentication (*class in sdklib.http.authorization*), [23](#page-26-4)

x\_11paths\_authorization() (*in module sdklib.http.authorization*), [23](#page-26-4)

xml (*sdklib.http.response.Response attribute*), [24](#page-27-3) XMLRenderer (*class in sdklib.http.renderers*), [19](#page-22-0)

# L

load\_from\_headers() (*sdklib.http.session.Cookie method*), [20](#page-23-2)

# M

message (*sdklib.http.response.Error attribute*), [24](#page-27-3) MultiPartRenderer (*class in sdklib.http.renderers*), [19](#page-22-0)

# P

PlainTextRenderer (*class in sdklib.http.renderers*), [19](#page-22-0)

# R

raw (*sdklib.http.response.Response attribute*), [24](#page-27-3) reason (*sdklib.http.response.HttpResponse attribute*), [24](#page-27-3) Response (*class in sdklib.http.response*), [24](#page-27-3)

# S

sdklib.http.authorization (*module*), [23](#page-26-4) sdklib.http.renderers (*module*), [18](#page-21-3) sdklib.http.response (*module*), [23](#page-26-4) sdklib.http.session (*module*), [20](#page-23-2) status (*sdklib.http.response.Response attribute*), [24](#page-27-3) status\_text (*sdklib.http.response.Response attribute*), [24](#page-27-3)

# T

to\_string() (*in module sdklib.http.renderers*), [20](#page-23-2)

# $\cup$

update() (*sdklib.http.session.Cookie method*), [20](#page-23-2) url\_encode() (*in module sdklib.http.renderers*), [20](#page-23-2)

*klib.http.response.AbstractBaseHttpResponse*